## 低空遥感技术 在高速铁路施工中的应用 高速铁路 | 施工管理 | 低空遥感 | 倾斜摄影 | 数据应用

冊

 $1111$ 

汇报人: 岳峰

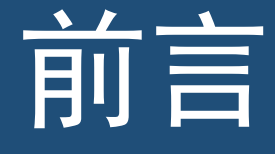

高速铁路是交通运输领域的重大成果,具有运营速度快、建设标准高、施工难度大、 施工工艺新等特点,在国家交通、城市化建设、经济发展、国家外交等方面发挥着重大作 用,已成为世界各国铁路发展的总趋势,截至2020年年底,我国高速铁路运营总里程达 3.79万公里,稳居世界第一。本文以高铁为例,重点介绍了飞马无人机低空遥感技术在高 速铁路建设过程中,实时获取空间数据信息并深度挖掘和应用的过程,完成了施工过程现 代化向信息化的转变,有效的辅助了项目管理人员更加科学的指导施工。 前言

> $1111$  $\overline{1}$  iii  $111$

# Ciantents

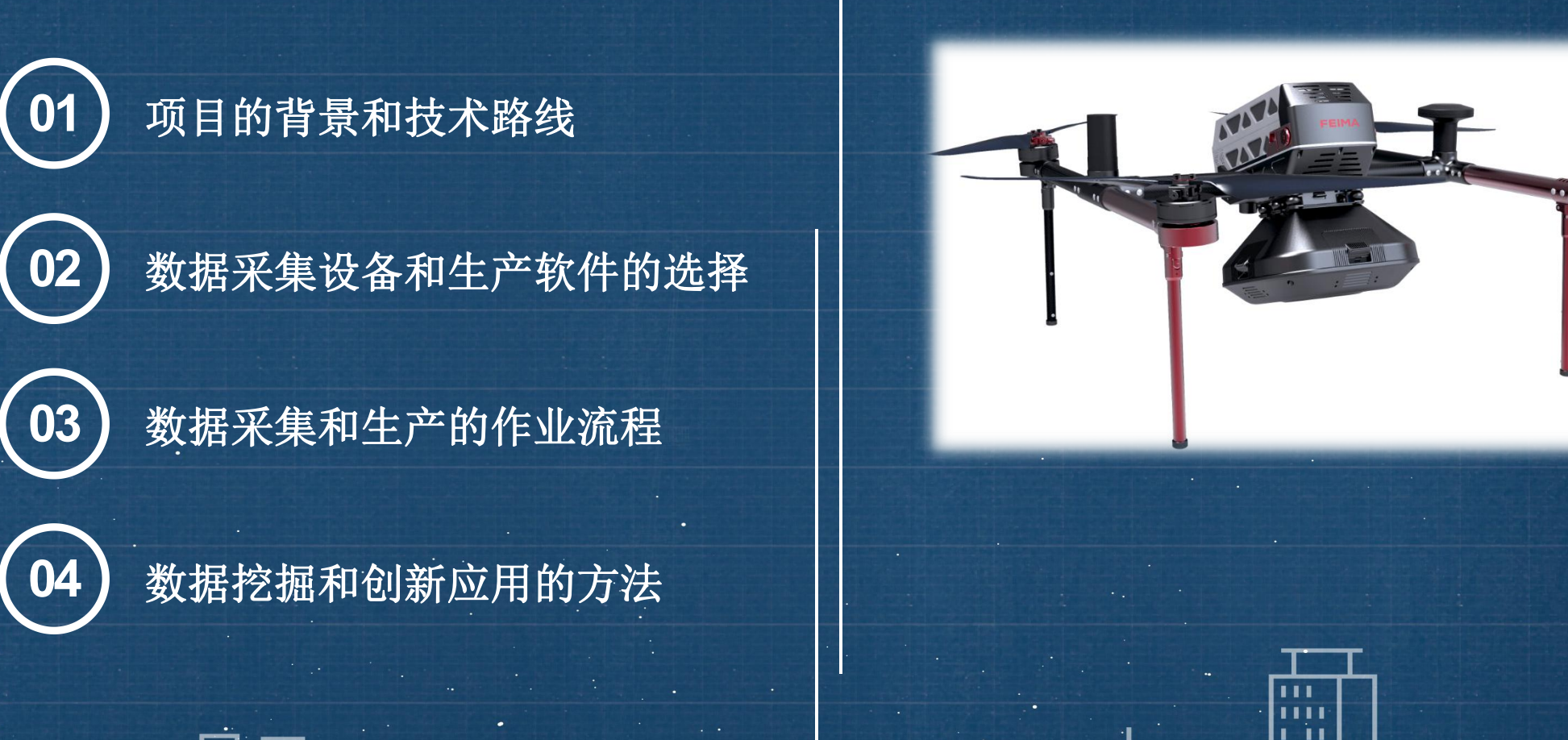

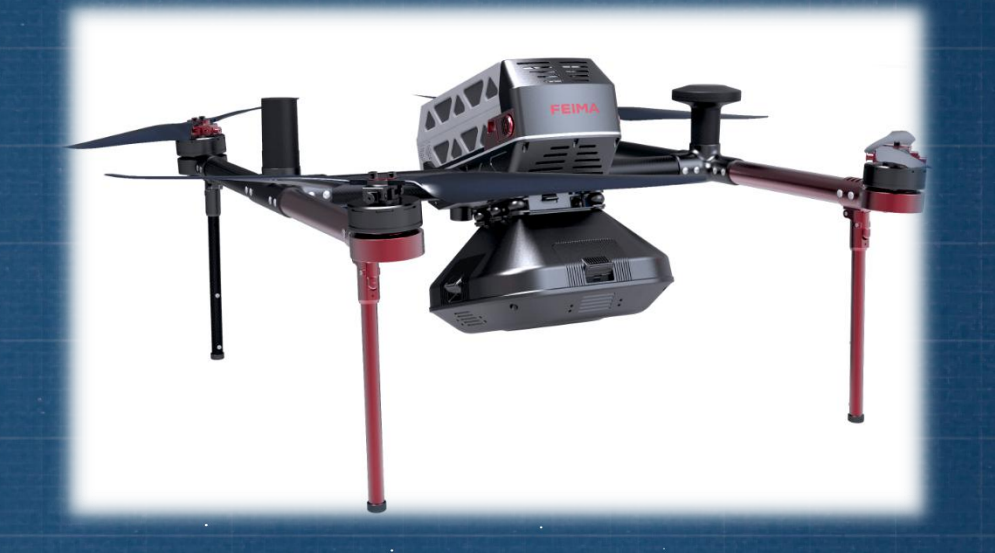

 $\blacksquare$  $1 - 11$ ш

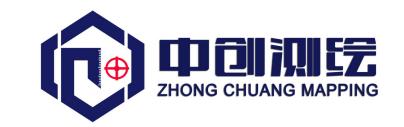

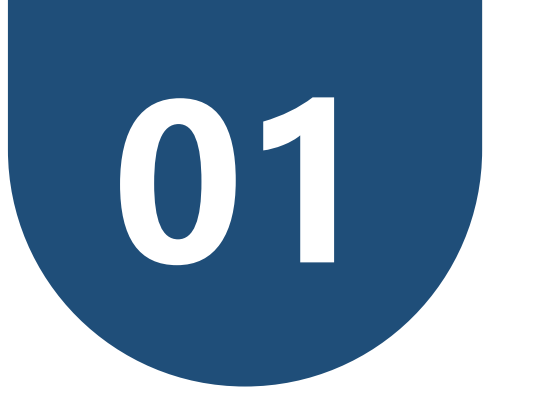

## **项目背景和技术路线**

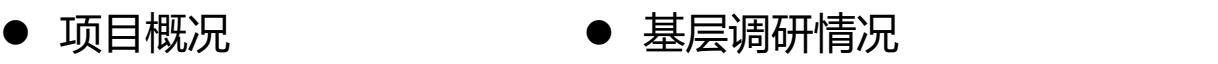

● 主要的技术路线

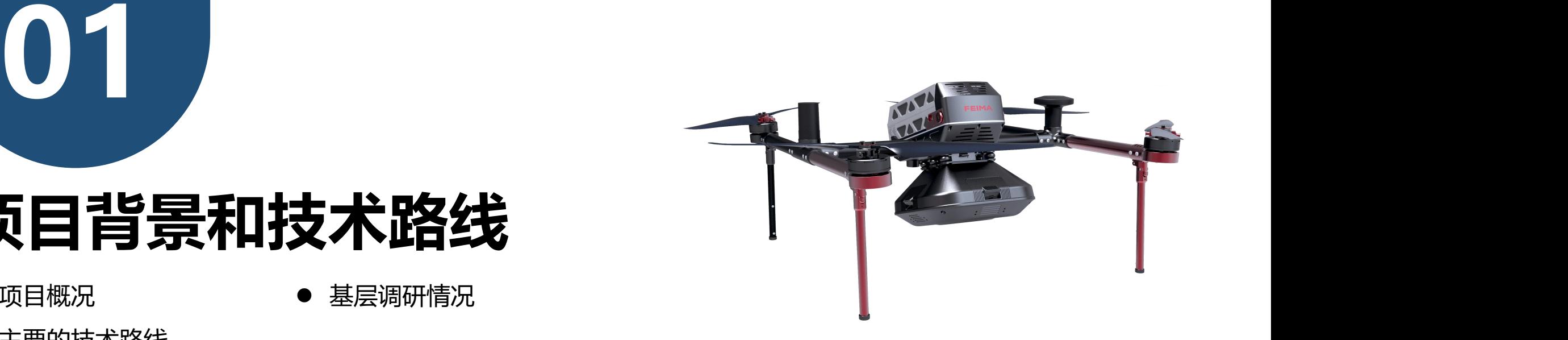

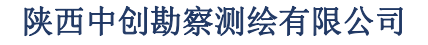

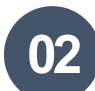

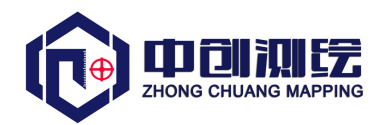

#### 现场调研:

(1)技术人员:工期紧,工作协调不畅,对技术标准不熟悉,没 有实现测量双检。

(2)安质人员:大多现场巡视,结构尺寸检测一般拉皮尺,未采 用科学的方法。

(3)项目经理:工期压力大,安全、质量等责任大,现场情况掌 控滞后,成本控制较难。

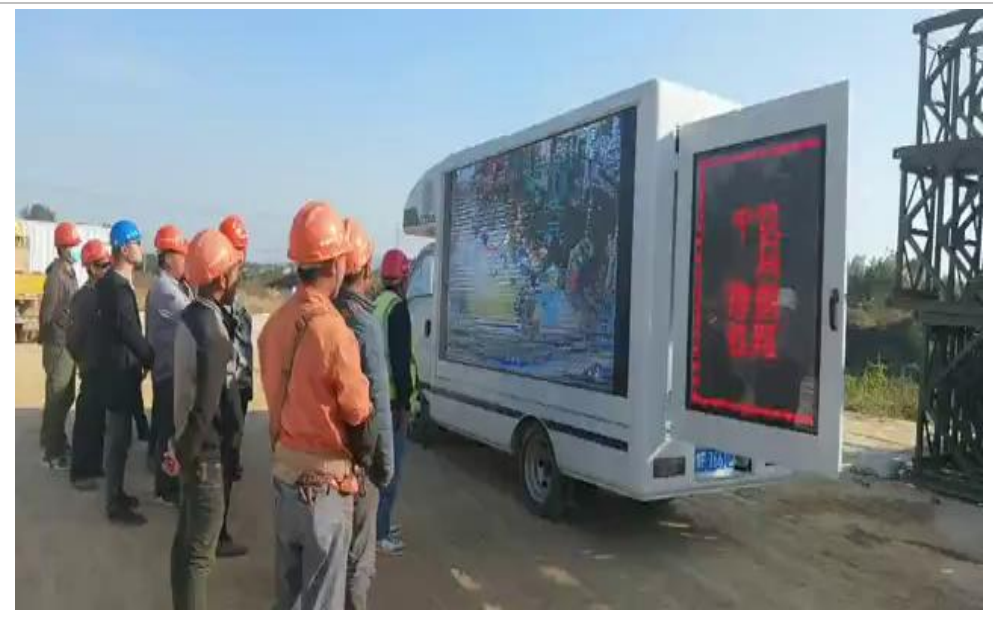

#### 现状分析:

视频1 安全培训

<u>技术标准不熟悉</u>,说明培训与现场脱钩,且施工人员知识结构不统一,需要实时查看技术标准等<u>数据信息</u>。 测量双检没有实现,说明质检资源欠缺,时效性较差,需要记录施工过程的空间数据,实现高效实时质检。 感觉工期压力大,施工信息掌控滞后,资源配置不合理,若实时掌控施工动态过程,优化施工组织设计,工期相对可控。 工作协调不畅,人员交互基本是口头协议,工作过程基本无监督,需要加强工作过程公开,实现大众监督。

结论: International contract of the contract of the contract of the contract of the contract of the contract of the contract of the contract of the contract of the contract of the contract of the contract of the contract of

显然要实现科学的管理手段,支撑基础必然是施工过程的空间信息数据。恰好,低空遥感技术能够记录当下空间信 息,并对数据进行挖掘应用。

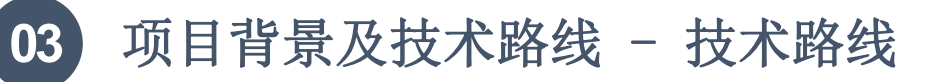

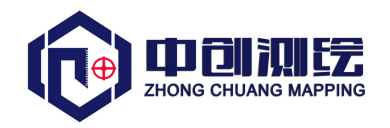

具体作业中,我们需要通过无人机平台搭载五镜头,从五个(一个垂直、四个倾斜)不同视角同步进行 影像采集,获取地理环境中的高清纹理信息,最大程度的反映测区真实的实景情况,最后对获取的各种数据 进行解译和应用,例如:我们可以在实景模型中查看构筑物的外观和尺寸,就能检查施工质量,排查安全隐 患;预先在模型中展绘施工线路和工点位置,可合理的进行场地规划,排除施工干扰;通过应用平台,还可 以在各工点进行技术交底,实现交互式作业等。

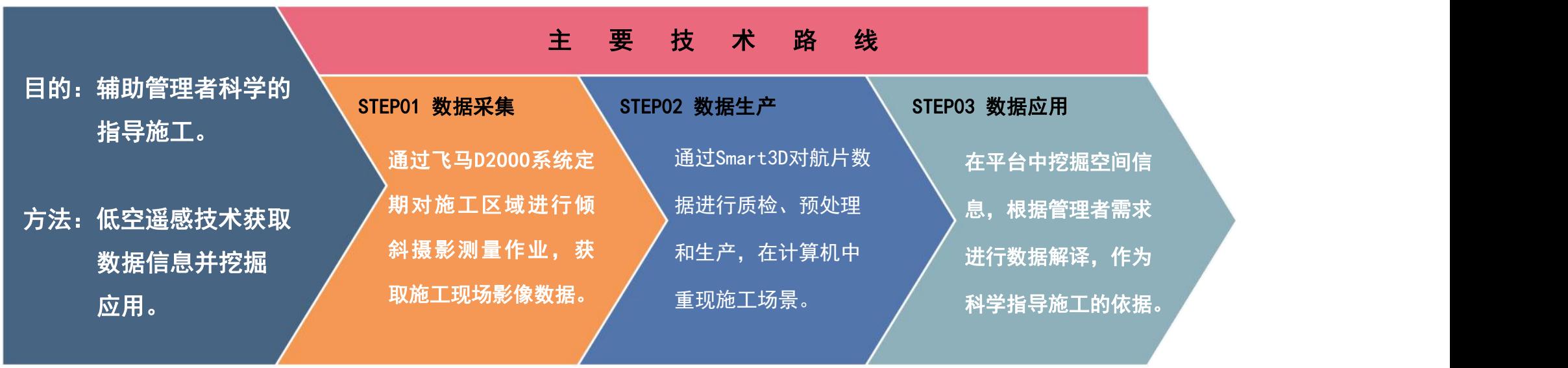

图2 数字化项目技术路线图

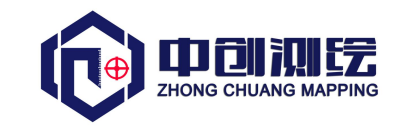

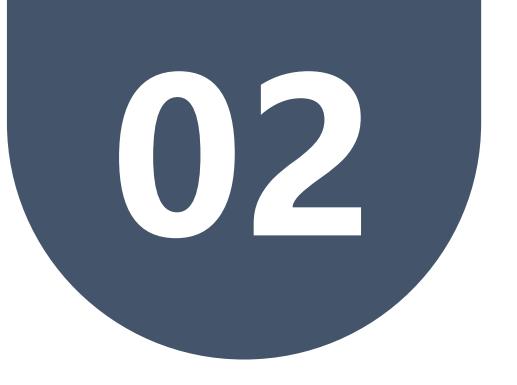

### **数据采集设备 及生产软件的选择**

- 
- 
- 高铁建设项目的特点 ● 飞马D2000无人机系统介绍
- 瞰景Smart3D软件介绍 空间数据信息应用平台介绍

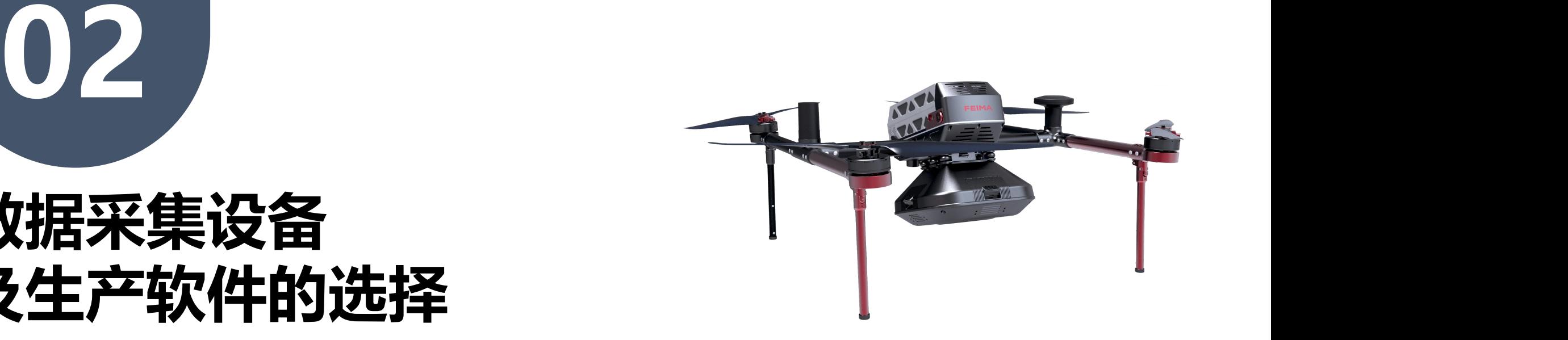

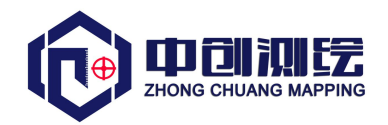

特点: 线路长, 工点多, 施工过程是动态发展变化的, 施工环境复杂, 干扰大。

想要真正意义的实现辅助管理, 无人机系统平台和数据处理软件需要满足以下要求:

- (1) 施工区域人员密集, 机械设备较多, 要求无人机平台安全可靠, 性能稳定;
- (2) 施工场地干扰大,起飞条件苛刻,要求无人机平台轻便,起降灵活;
- (3) 施工过程是动态发展变化的, 要求飞行频率高, 航时长;
- (4)项目管理人员对获取信息的全面性、时效性要求较高,数据生产要高效,精度要可靠;
- (5)数据应用要致力于解决<mark>施工管理</mark>中的各种问题。

根据上述要求, 我们在市场上做了大量调研, 最终确定:

数据采集: 选用飞马D2000无人机系统,搭载五镜头OP3000进行数据采集, 它具有小型、长航时、高精度等特点, 全系统模块化分解后可集成在一个作业箱中,便于携带和运输。

<mark>数据生产</mark>: 用瞰景Smart3D, 空三一遍过, 模型细节纹理更清晰, 人工修补少, 精度可控, 效率高。

**数据应用:需要开发一个偏向于施工管理的平台, 且功能要简单实用。** 

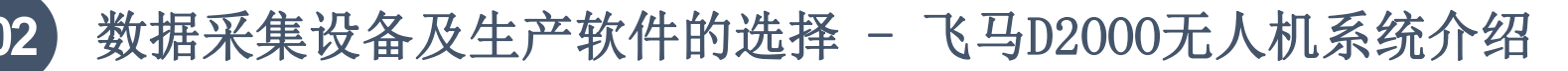

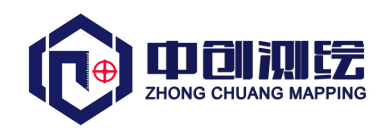

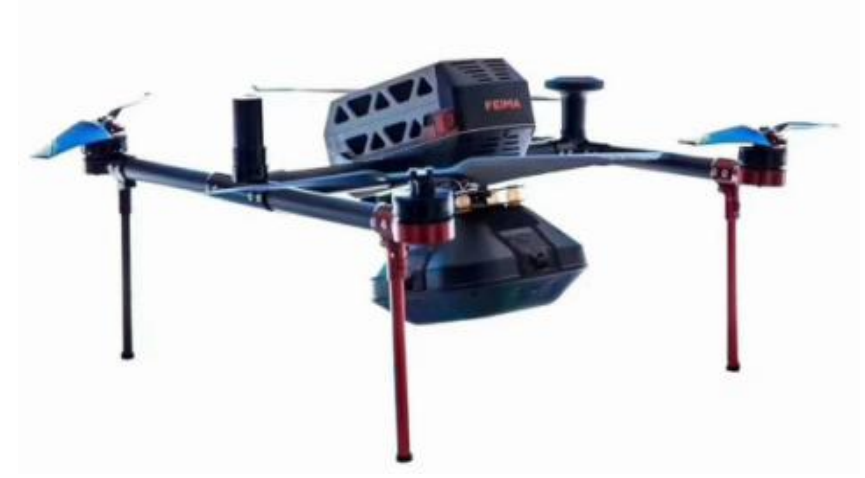

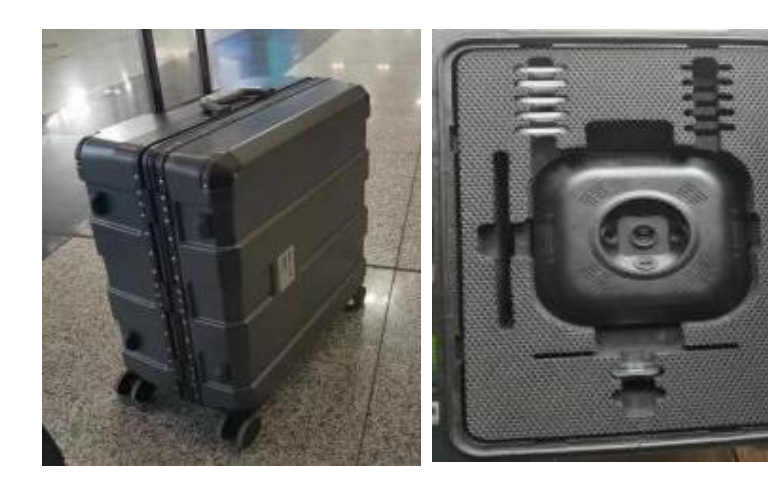

图3 飞行平台及传感器

#### D2000飞行平台性能

- (1)标准起飞重量:2.8kg;
- (2)外形展开尺寸:495mm×442mm×279mm;
- (3)飞行器最大速度:20m/s;
- (4)最远航程巡航速度:13.5m/s(最远航程50km);
- (5)最长航时巡航速度:7.0m/s(最长航时74min);
- (6)最大起飞海拔高度:6000m;
- (7) 抗风能力: 6级 (10.8-13.8m/s) ;
- (8)起降方式:无遥控器垂直起降。

#### OP3000传感器性能

- (1)相机型号:SONY A6000;
- (2)传感器尺寸:23.5×15.6mm(aps-c);
- (3)有效像素:约2430万×5像素;
- (4)镜头焦距:25mm定焦(下视) 35mm定焦(倾斜)。

#### D2000系统平台理论作业效率

按照一个区块一天6架次,航向重叠度80%,旁向重叠度65%,常规航线设计。

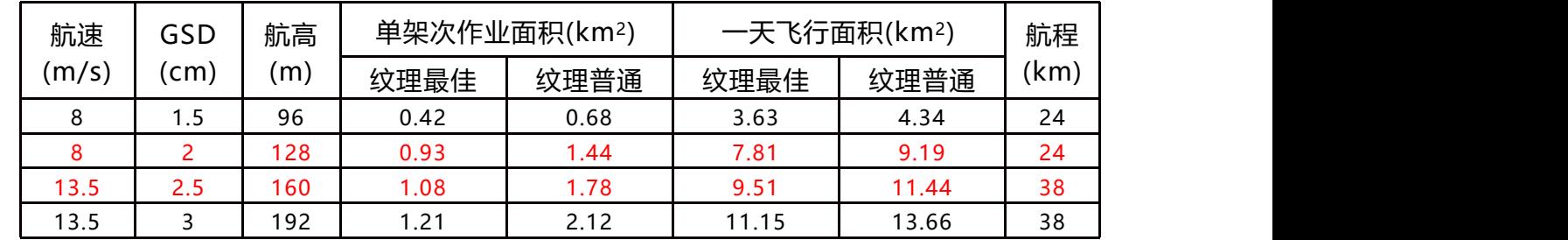

表1 D2000作业效率

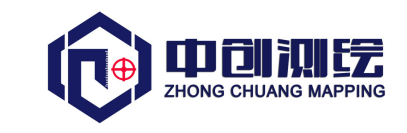

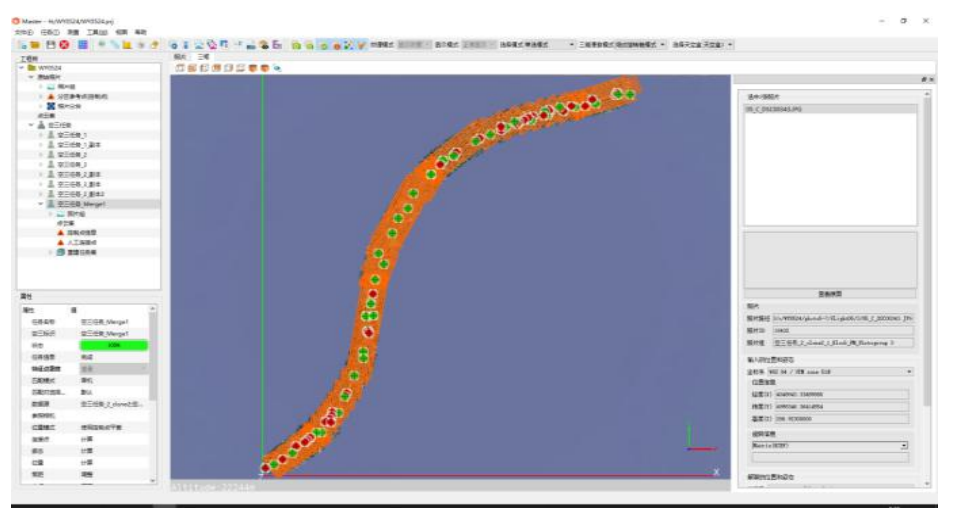

图4 瞰景Smart3D软件界面

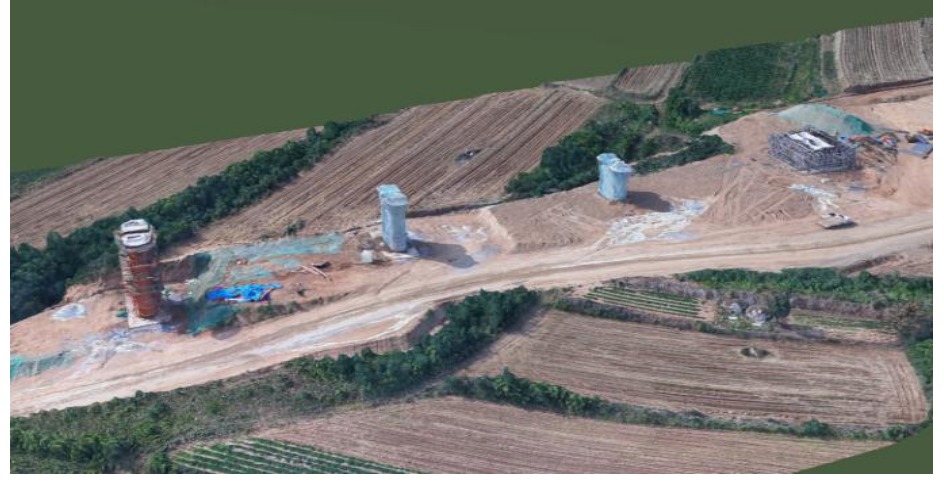

图5 高铁施工场地模型

#### 瞰景Smart3D主要性能

(1)无限空三一遍过(测试64GB内存, 5万张照片空三一遍过); (2)不不限数据,空地一体多样数据,无需手工加点,精细化建模; (3)引擎支持一机多开,分布式缓存; (4) 支持导入KML和SHP文件, 可对数据进行多边形裁剪, 去除不需 要的冗余部分,节约建模时间,提高建模效率; (5)成果多元化,可生成Mesh模型 (S3M/DSM/DEM/DOM/TDOM/Pointcloud)等; (6)自带修模功能,去除漂浮物、压水等操作简单且高效; (7)遇突发应急情况,可将瞰景Smart3D软件打包到市场镜像,通 过市场IMS+华为云IAAS方式部署,实现多节点,高效快速建模。

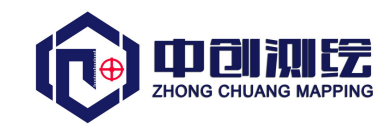

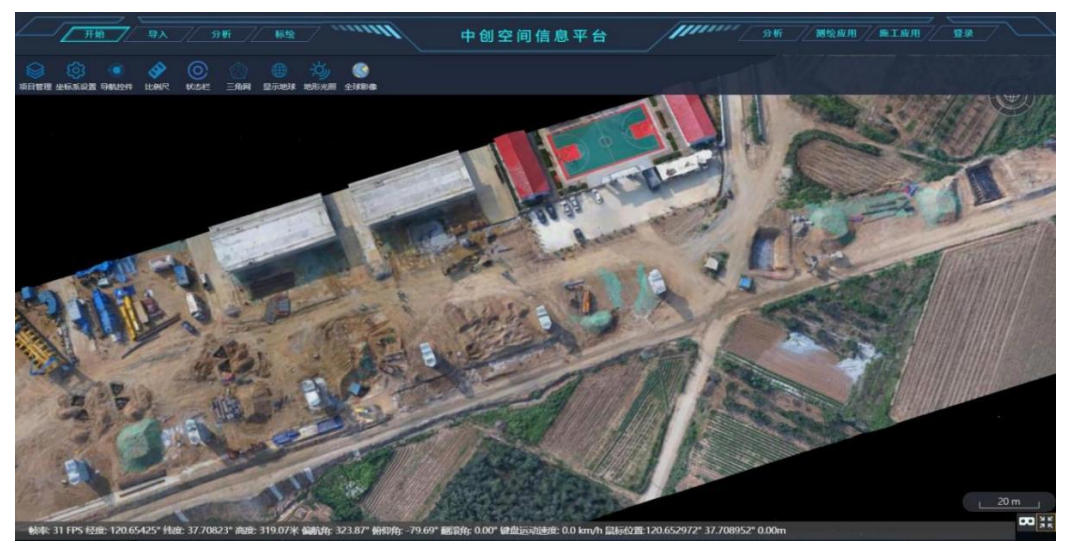

图6 中创空间信息平台界面

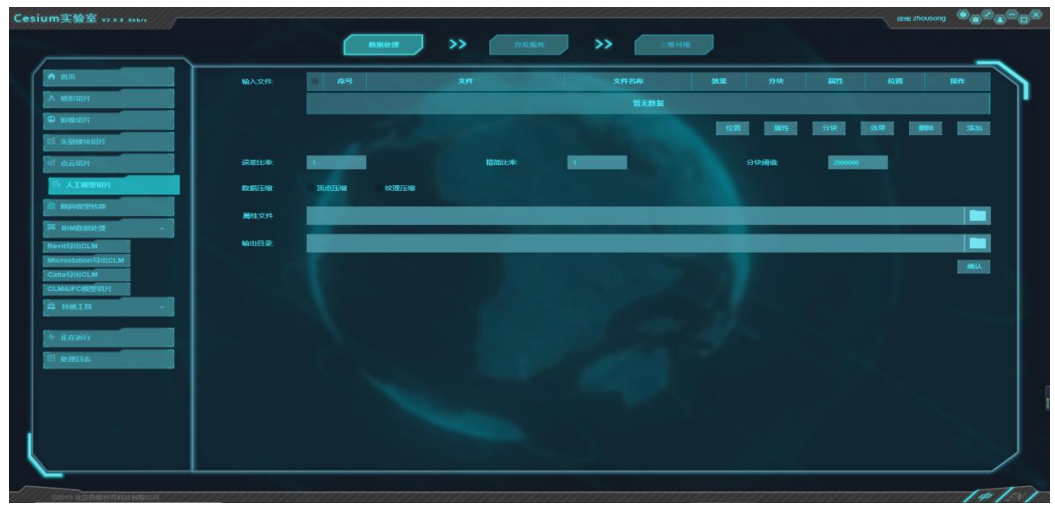

图7 空间信息平台切片工具界面

#### 主要功能

(1)可将数据模型上传至网络服务器中,施工人员只用登 录账号,就可以根据相应的<u>权限</u>查看数据,解决了本地端模 型数据量大,相互传输时间久的问题; (2)模型文件、矢量文件的导入导出,二者可叠加显示, 并标记点、线、面; (3)在施工现场获取实时的空间信息,包括施工环境、坐 标数据、构筑物尺寸、构筑物外观等; (4) 在不同时期的模型数据中, 可计算工程量, 进行收方 计量; (5) 获取构筑物的坐标、尺寸、外观等信息, 可检查施工 质量; (6)全方位浏览场地全貌,进行施工安全隐患排查; (7) 支持导入多期模型,进行进度对比和施工规划;

(8)在实景模型中实现交互式工作模式。

陕西中创勘察测绘有限公司

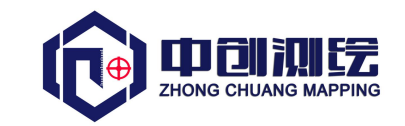

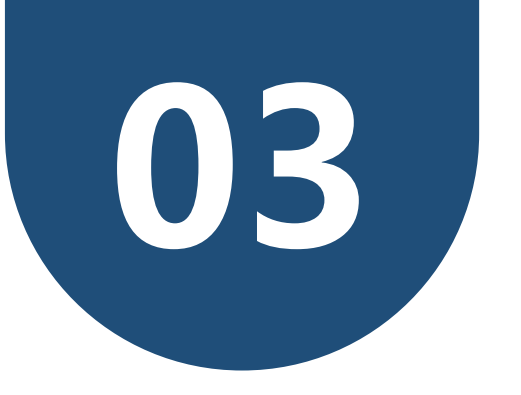

### **数据采集和生产作业流程**

- l 数据生产作业总体流程
- 实景模型数据生产
- 航片数据采集
- 数据质量评价

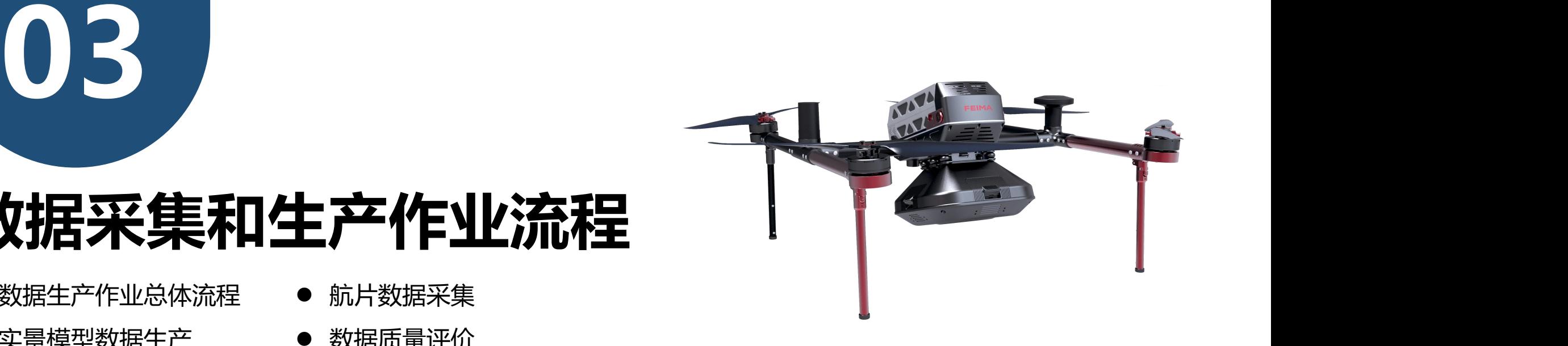

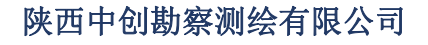

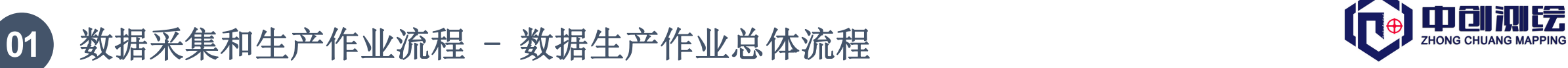

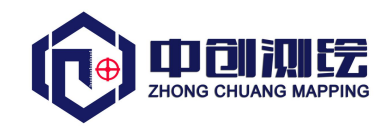

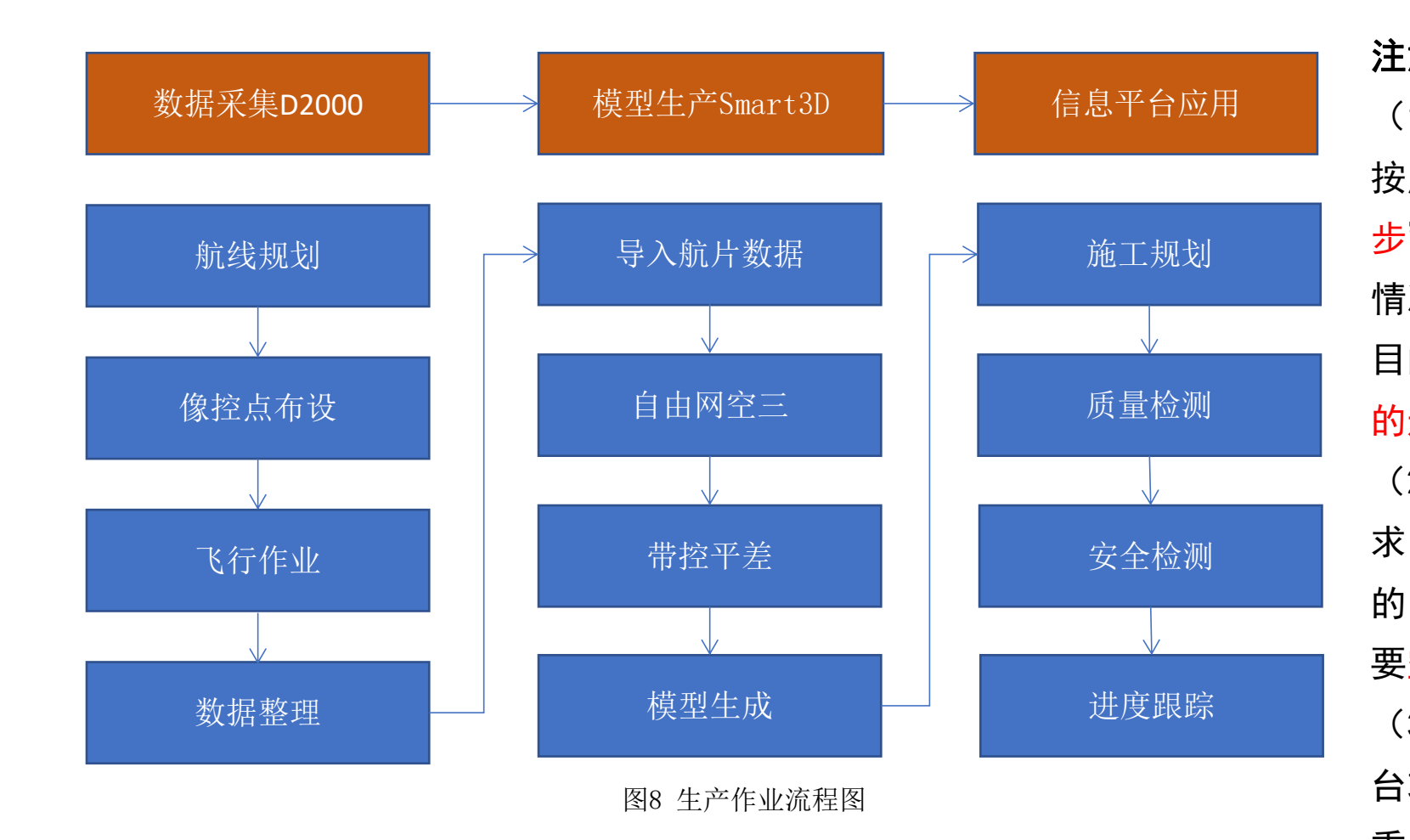

<sup>信息平台应用</sup> (1)高铁施工工期紧,作业量大,应 <sub>施工规划</sub> <mark>步"的原则进行数据采集,根据工点</mark> <sub>安全检测</sub> 求,如重点区域,需要辨别外观质量 <sup>进度跟踪</sup> (3)考虑施工人员知识结构,信息平 注意 しょうしょう しんしょう しんしょう しんしょう 按照先"先整体后局部,先控制后碎 情况,阶段性且具有针对性的飞行, 目的保证高频率的记录施工发展变化 的过程。 (2)数据采集一定要满足施工管理需 的,应地面拍摄细节照片,数据处理 要空地结合。 台功能要集成且智能化,简单实用, 重点在于解决施工过程的问题。

陕西中创勘察测绘有限公司

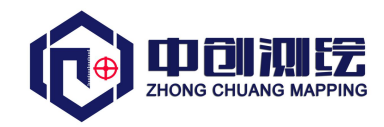

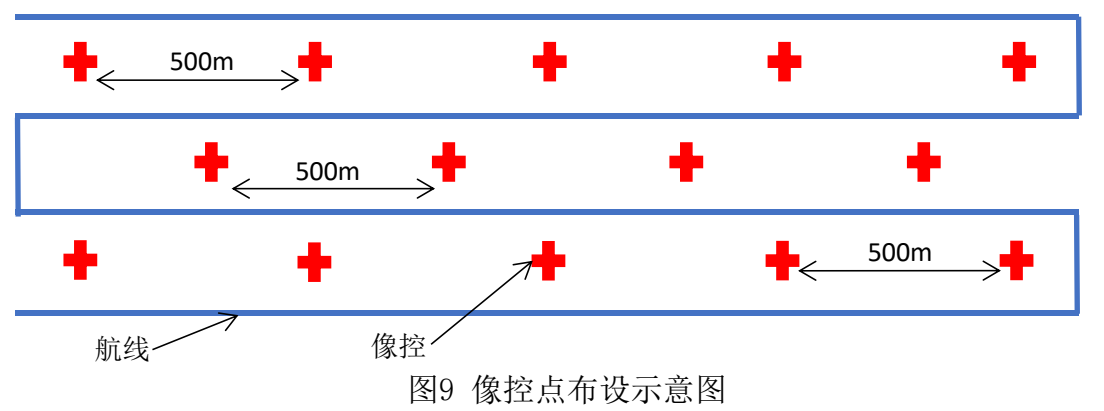

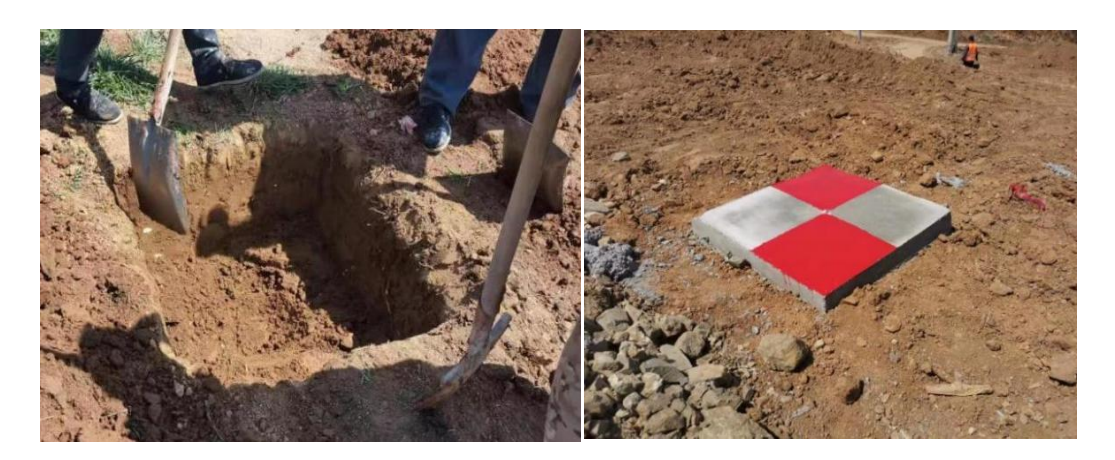

图10 像控点永久标识

(1)在航线规划中,最低点分辨率应优于1.5cm,最高点航 向重叠度≥80%,旁向重叠度≥65%,航线为偶数。 (2)像控点采用"Z"字型均匀布设,避免压盖航线,纵向 间距不大于500m,拐点处相应加点,保证每公里平高控制点 数≥8,现场条件不允许的点位可适当删除,但剔除率不得超 过20%;本项目飞行频率较高,像控点应为永久标志,要求在 不干扰施工的场地设置长50cm宽50cm高100cm的水泥墩, 表面 中心设钢钉标志,并涂米字形油漆,点位辨识宽度30cm为宜。 (3)观测时采用图根法,3个测回(测回间应将仪器初始 化),每测回30个历元,平面、高程的互差应小于3cm。

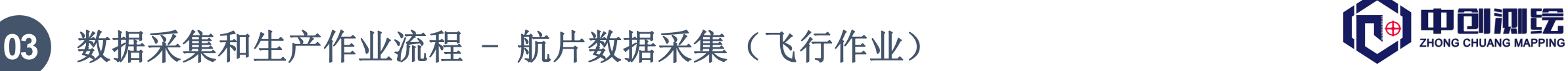

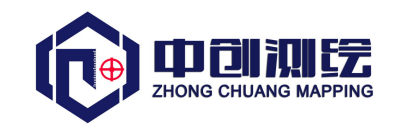

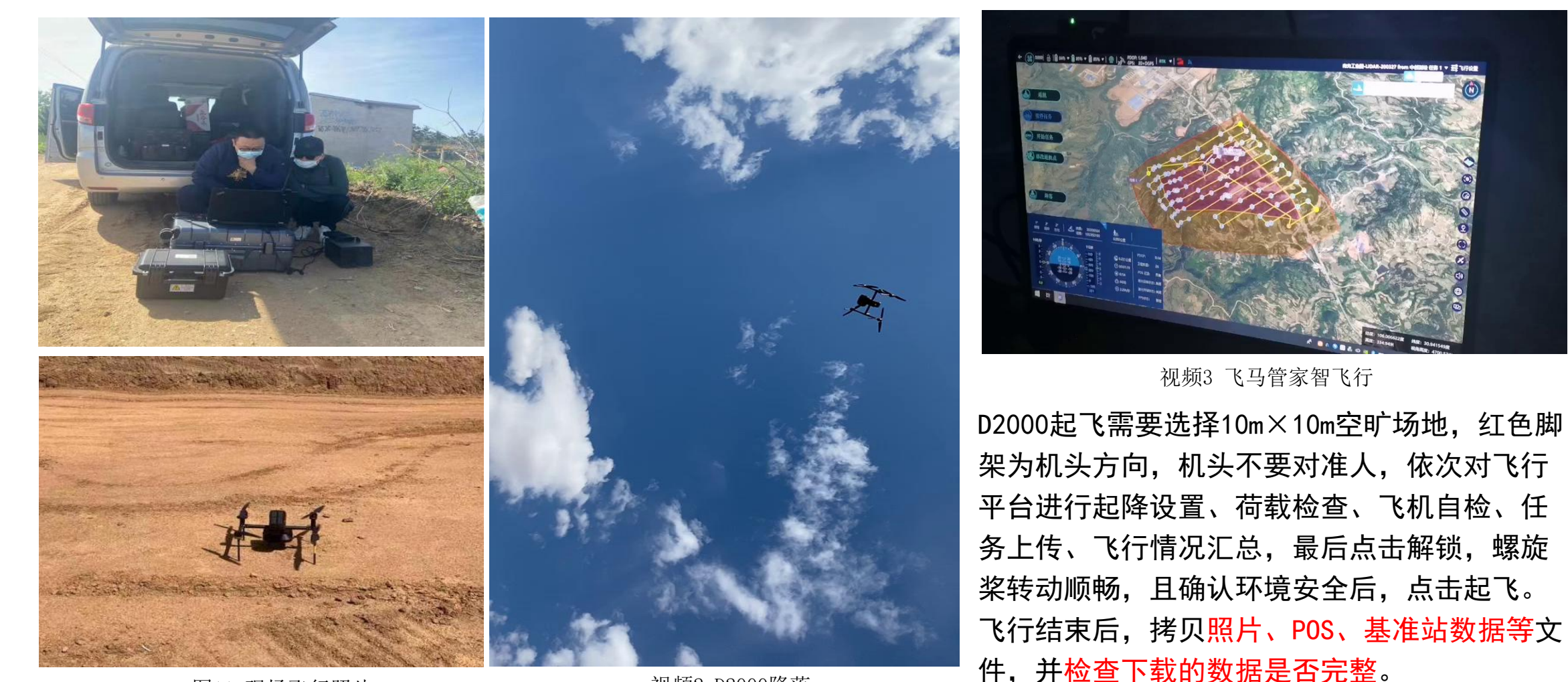

图11 现场飞行照片 **2000** 第2 02000降落

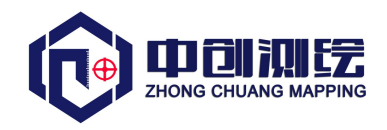

#### **04** 数据采集和生产作业流程 - 航片数据采集(航片数据整理)

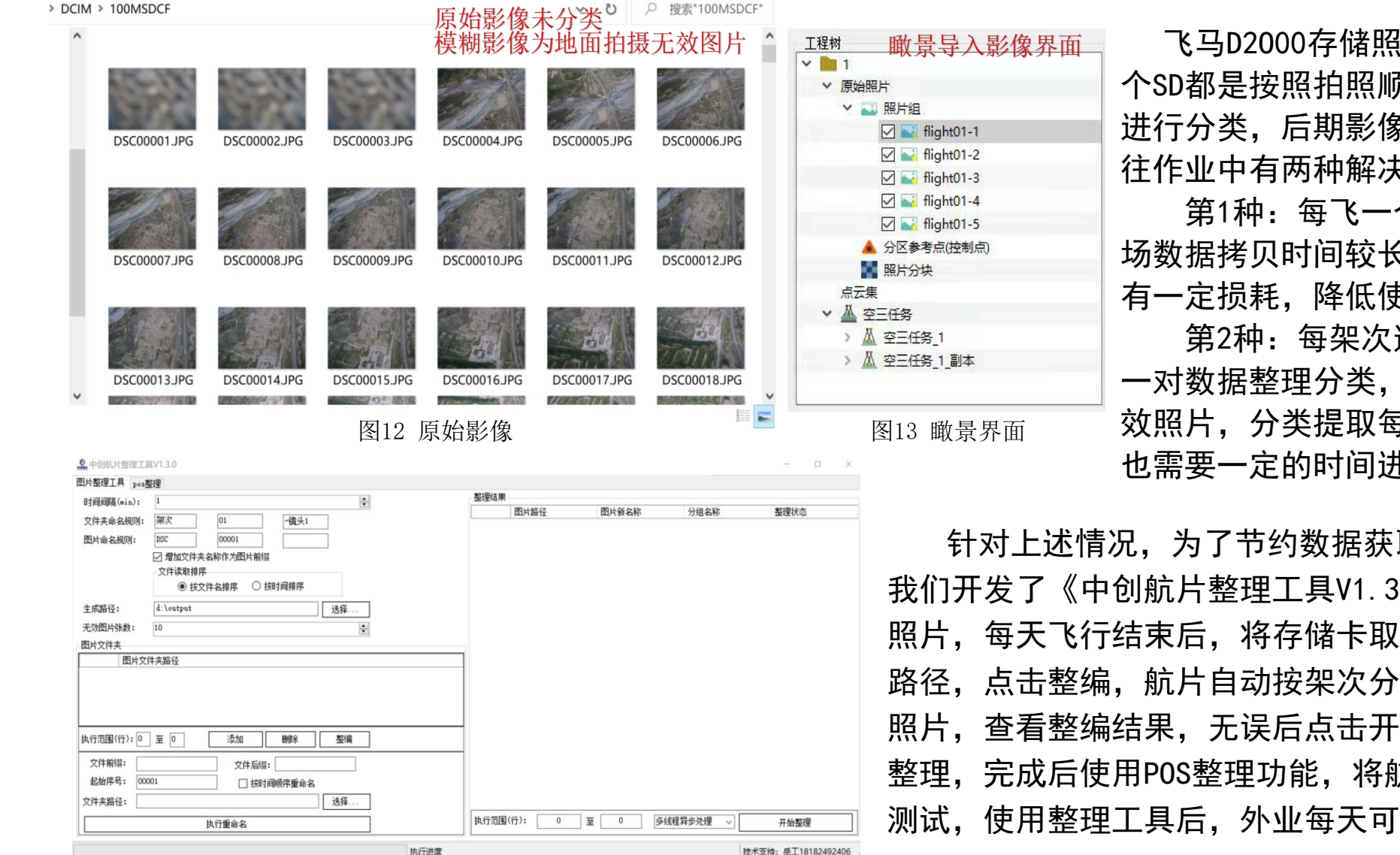

图14 中创航片整理工具界面

飞马D2000存储照片是5个镜头有5个SD卡, 每 个SD都是按照拍照顺序进行存储的,没有对架次 进行分类,后期影像整理过程浪费大量时间,以 往作业中有两种解决办法:

第1种:每飞一个架次,拷贝一次数据,现 场数据拷贝时间较长,多次插拔数据卡,对硬件 有一定损耗,降低使用寿命;

第2种:每架次连续飞行,在外业结束后统 一对数据整理分类,这样需要找到地面拍摄的无 效照片,分类提取每架次的有效航片,容易出错, 也需要一定的时间进行数据拷贝。

针对上述情况,为了节约数据获取时间,提高野外飞行效率, 我们开发了《中创航片整理工具V1.3.0》,飞行过程中无需拷贝 照片,每天飞行结束后,将存储卡取出,使用软件浏览原始照片 路径,点击整编,航片自动按架次分类,并剔除地面拍摄的无效 照片,查看整编结果,无误后点击开始整理,航片自动批量归纳 整理,完成后使用POS整理功能,将航片和POS数据相匹配。通过 测试,使用整理工具后,外业每天可多飞2-3架次。

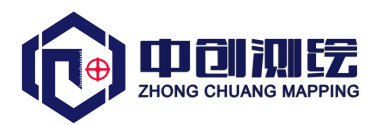

### **05** 数据采集和生产作业流程 - 航片数据采集(航片数据整理)

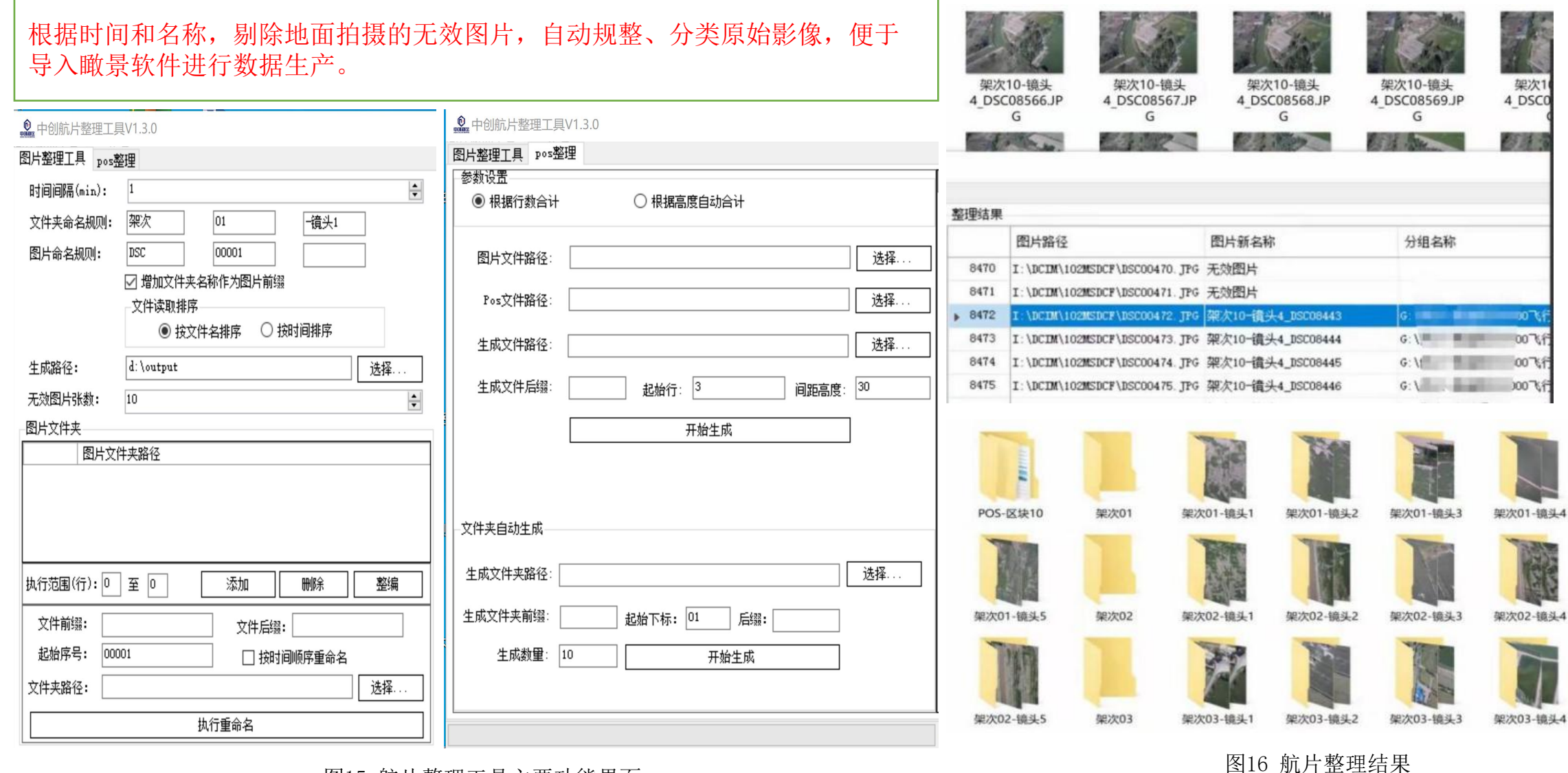

图15 航片整理工具主要功能界面

陕西中创勘察测绘有限公司

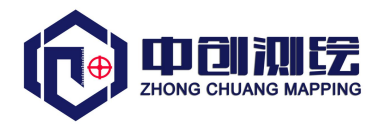

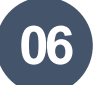

### **06** 数据采集和生产作业流程 - 实景模型数据生产

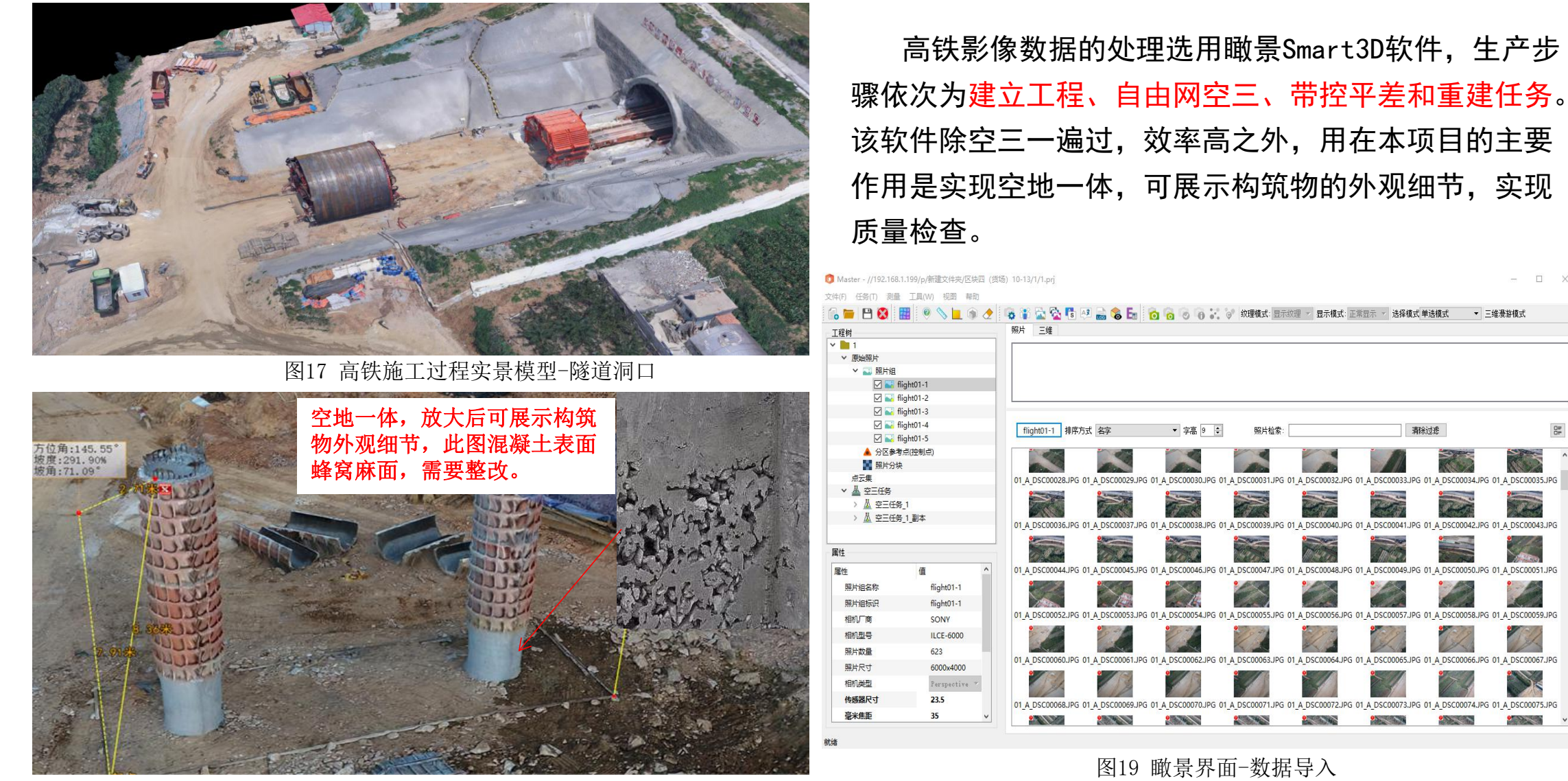

图18 高铁施工过程实景模型-细节展示

陕西中创勘察测绘有限公司

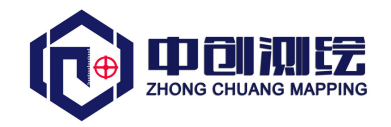

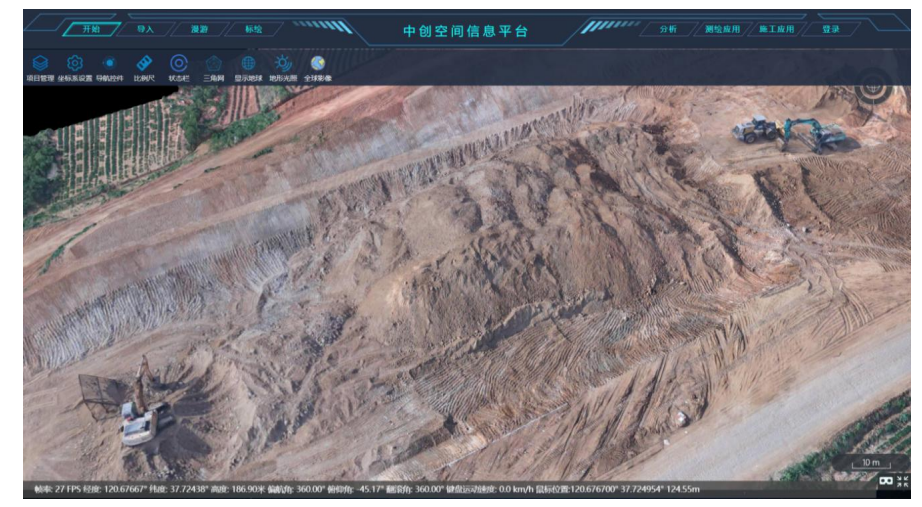

图20 空间信息平台界面

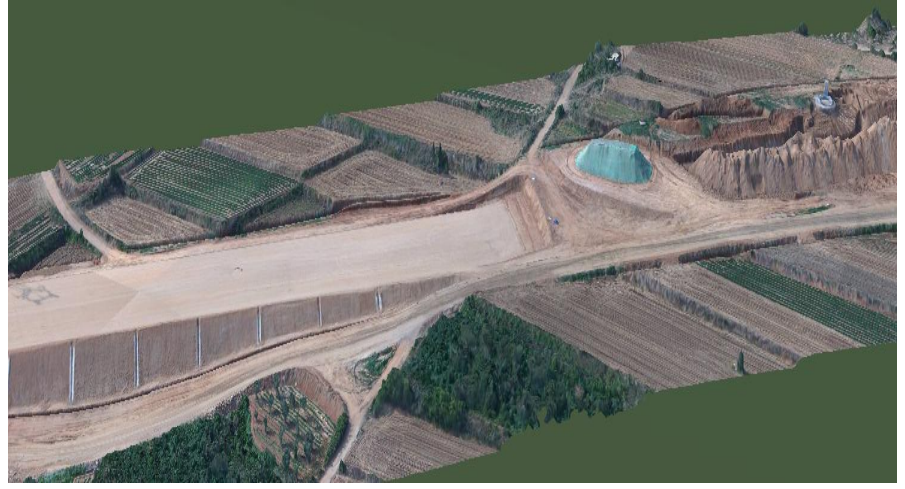

图21 潍高铁施工过程实景模型-路基施工

模型数据导入空间信息平台后,需要对其质量进行评估,标准以 《高速铁路路基工程施工验收标准TB10751-2018》、《高速铁路桥涵 工程施工质量验收标准TB10752-2018》为依据。

高铁模型数据抽样了20km路基、5座涵洞、2座梁桥, 进行精度评 定,最终结果均满足规范要求,现将部分抽样结果举例如下:

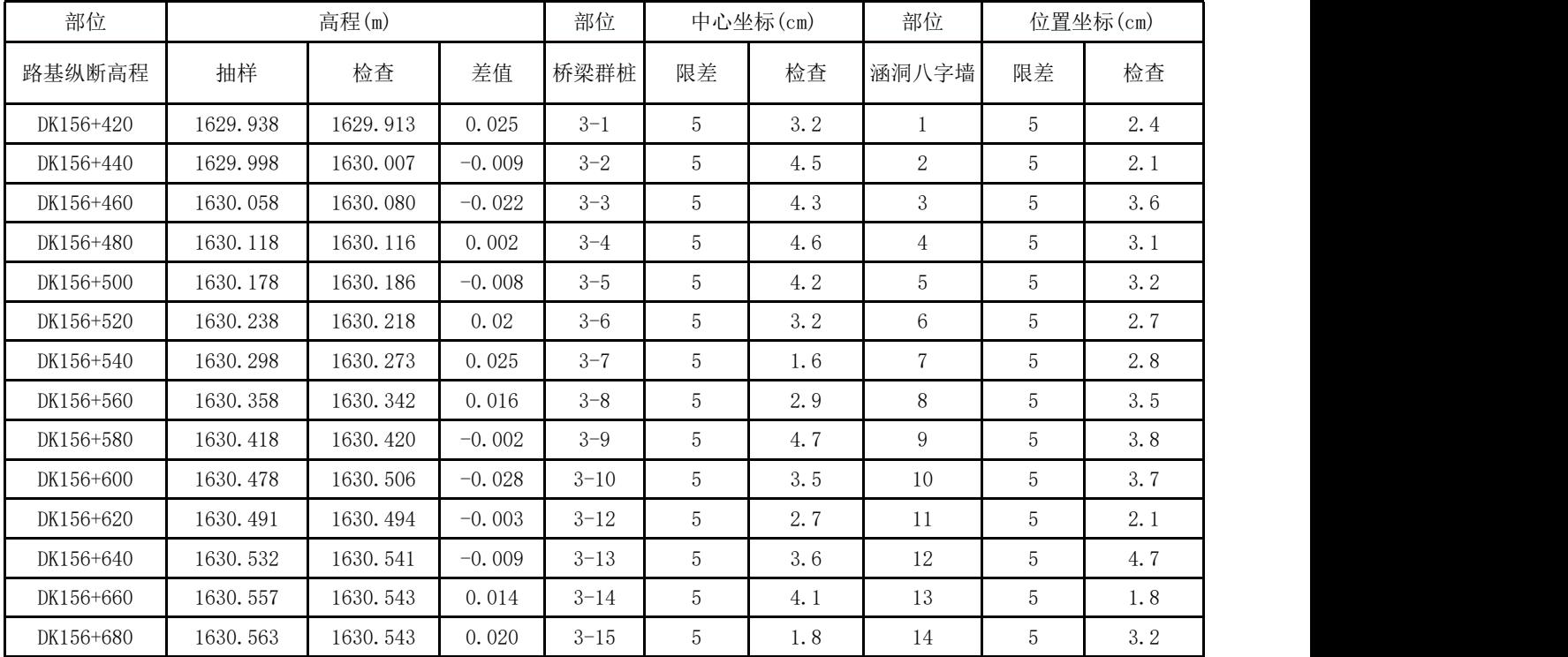

表2 部分质量抽样检测结果

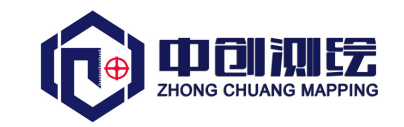

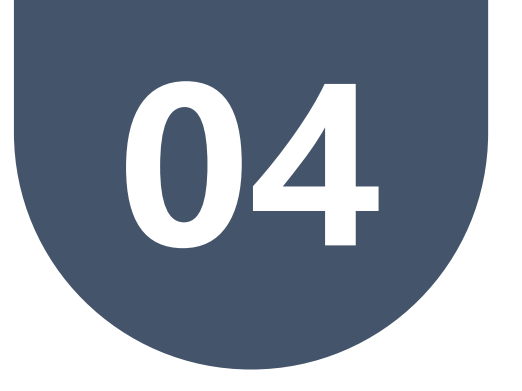

### **数据挖掘和创新应用**

- 虚拟放样 工程量计算
- 实景再现 手机端的应用

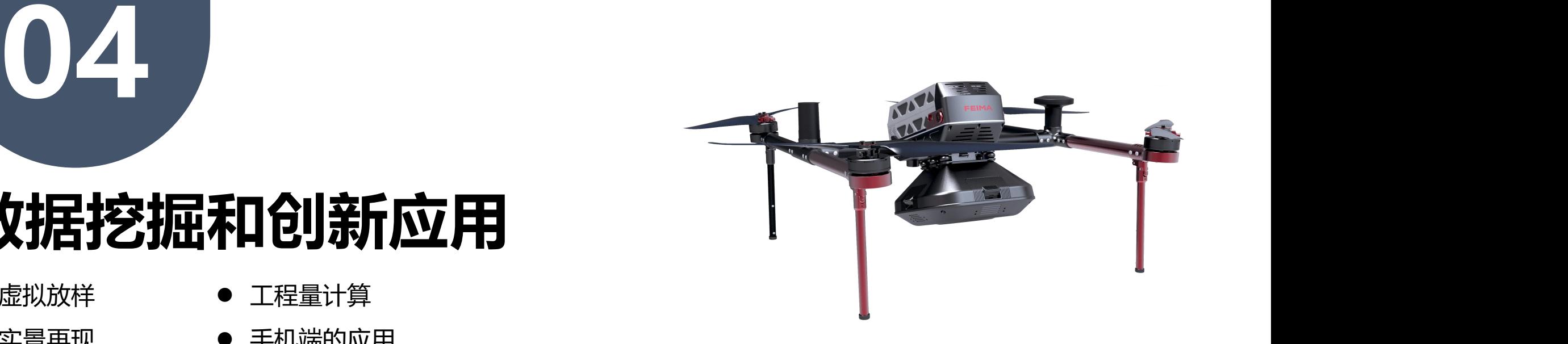

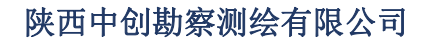

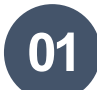

#### **01** 数据挖掘和创新应用 - 虚拟放样

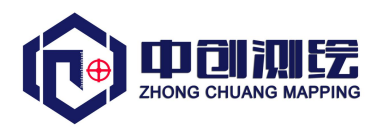

桩基、涵洞等)等重要信息矢量化,在施工前 以点、线、面的方式导入实景模型中叠加。

质量检查:建设者根据矢量位置和施工动 态过程进行参考对比,全过程监控施工质量, 检查粗差,防止因测量放样错误造成的经济损 <sup>加效果,施工</sup> 失。后期通过精度验证,点位误差可控制在 6cm,作为质量检查的粗差已能满足施工需求。 **施工规划:**预先在实景中叠加线路和构筑 物的位置,可提前查看施工环境,整体布局, 排除施工干扰,优化施工组织设计。高铁的建 设是多工点同步作业,如某涵洞工点、某桥梁 工点、某路基工点,不同工点同时施工会产生 干扰, 需要考虑现场环境是否具备开工条件等, 以往项目管理者需要前往实地踏勘,进行组织 规划,但具有一定的局限性。

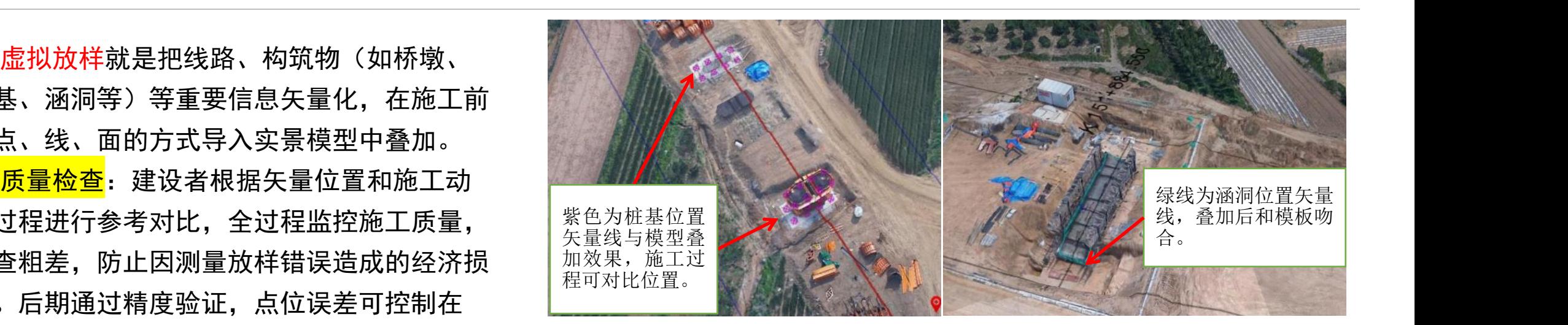

图22 虚拟放样功能-质量检查

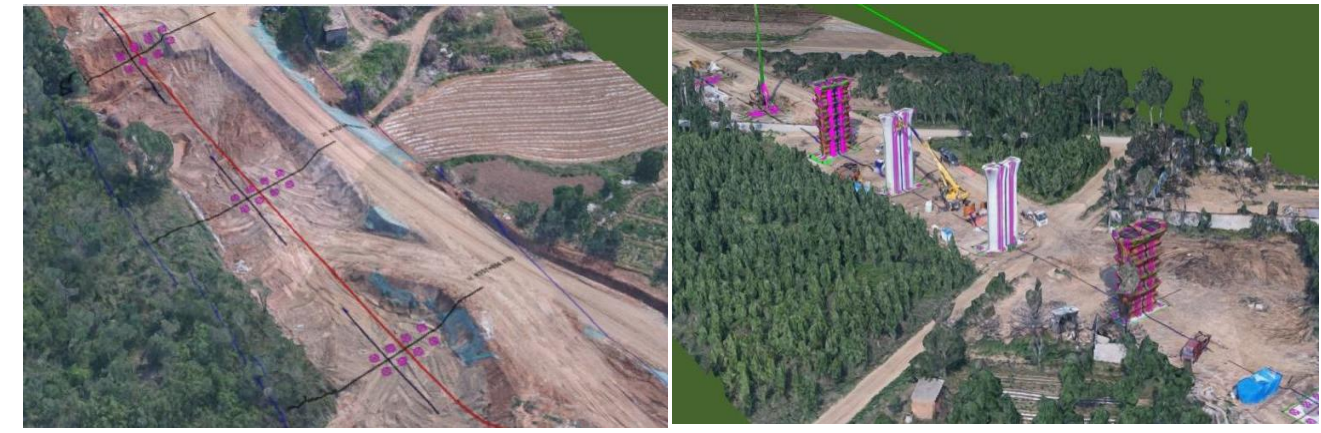

图23 虚拟放样功能-施工规划 通过以上图片,矢量文件叠加后,可以清楚的查看各个工点(桥墩和桩基的位置)相互之 间的关系,工点和周围环境的关系,可规划便道,调整各工点的作业顺序,达到优化施工 组织设计的目的。

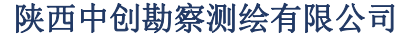

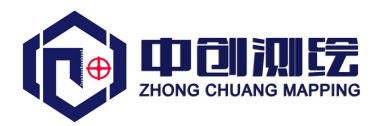

瞰景Smart3D成果可生成DEM和LAS文件,在路基施工和 基坑等隐蔽工程中,可统计工程量,方法如下:

(1)<mark>三角网法</mark>: 通过数字高程模型DEM, 分别提取2期的 DEM, DEM1期 (8月23日路基施工情况) 和DEM2期 (9月23 日路基施工情况),叠加后,通过三角网能精准计算出量<br>羊、即改其施工发生的工程是,可作为施工队日度法是的 差,即路基施工发生的工程量,可作为施工队月度计量的 **依据。**

(2)<mark>断面法</mark>:对生成的LAS点云去噪*、*分类,最终提取 地面点,将断面线导入点云模型中,提取断面线上的三维 **坐标, 通过换算, 生成断面图, 计算工程量。 网络罗马 医动力 医动力** 图24 工程量计算-三角网法

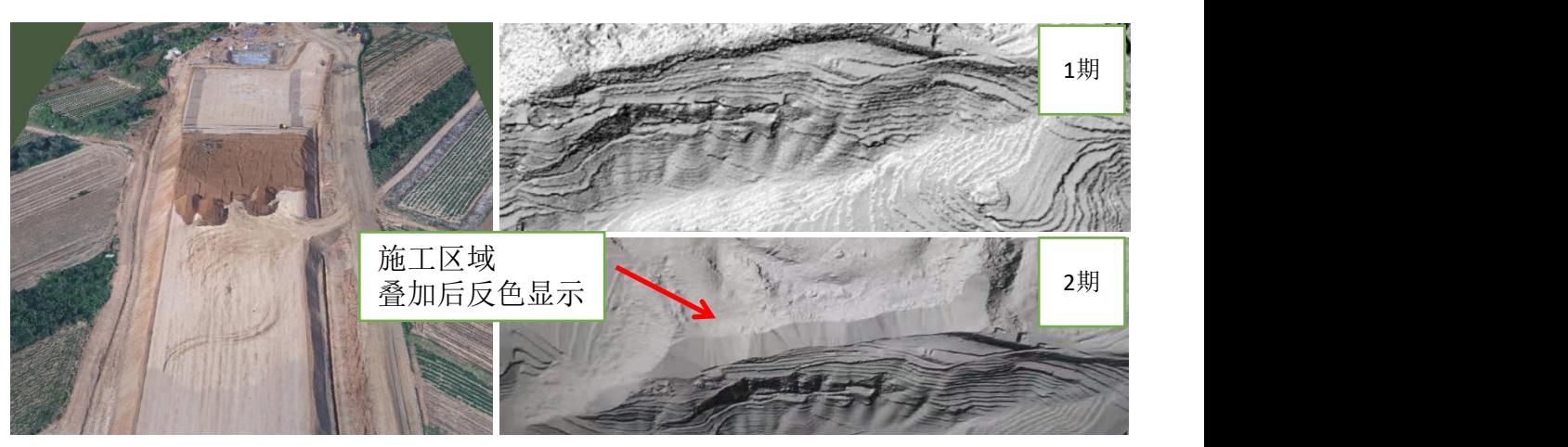

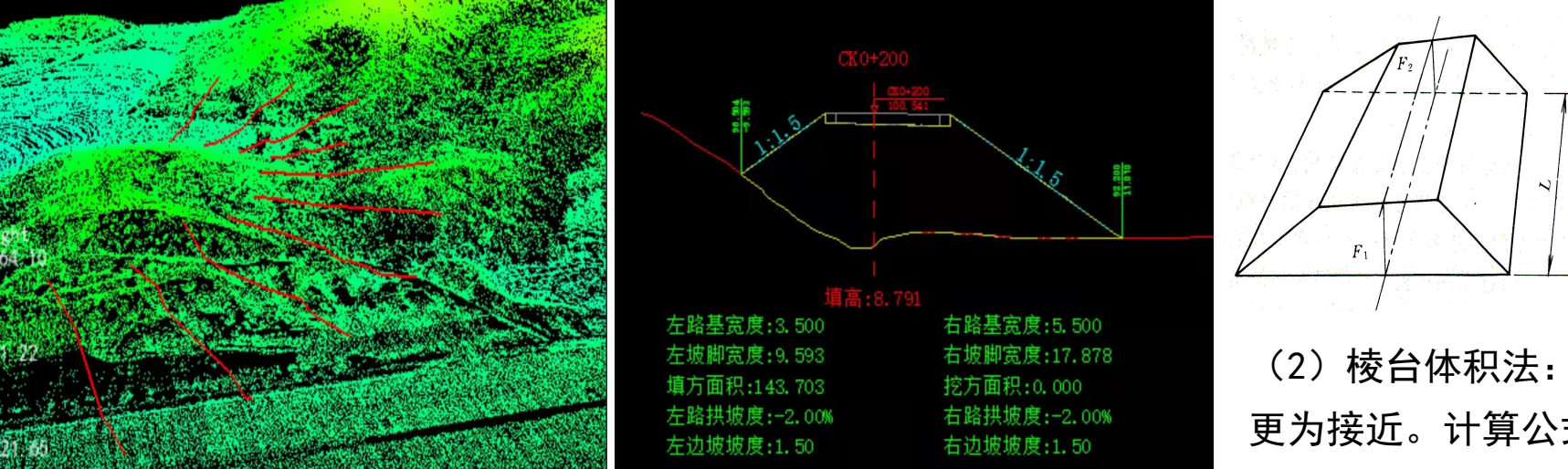

#### 土方量计算

(1)平均断面法:要求相 邻断面均为填方或挖方,且 F<sub>1</sub>和F<sub>2</sub>面积相近。计算公式:  $V=1/2$   $(F_1+F_2)$  L

(2)棱台体积法:若F1和F2相差甚大,则与棱台 更为接近。计算公式: V=1/3 $(F_1 + F_2 + \sqrt{F_1 F_2})$ L

图25 工程量计算-断面法

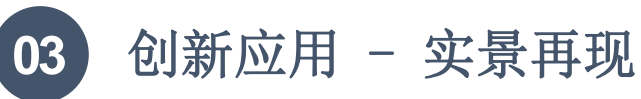

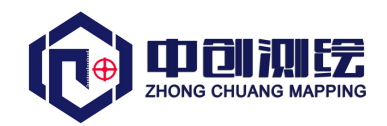

<mark>隐患排查</mark>:安全员现场巡视,仅能发现规模较小*、*人员操 作不当的安全隐患,相对重要构筑物或影响较大的地点需要精 密设备检测,提前预警,但实景模型可广泛排查隐患,确定影 像范围,提前制定防治措施。

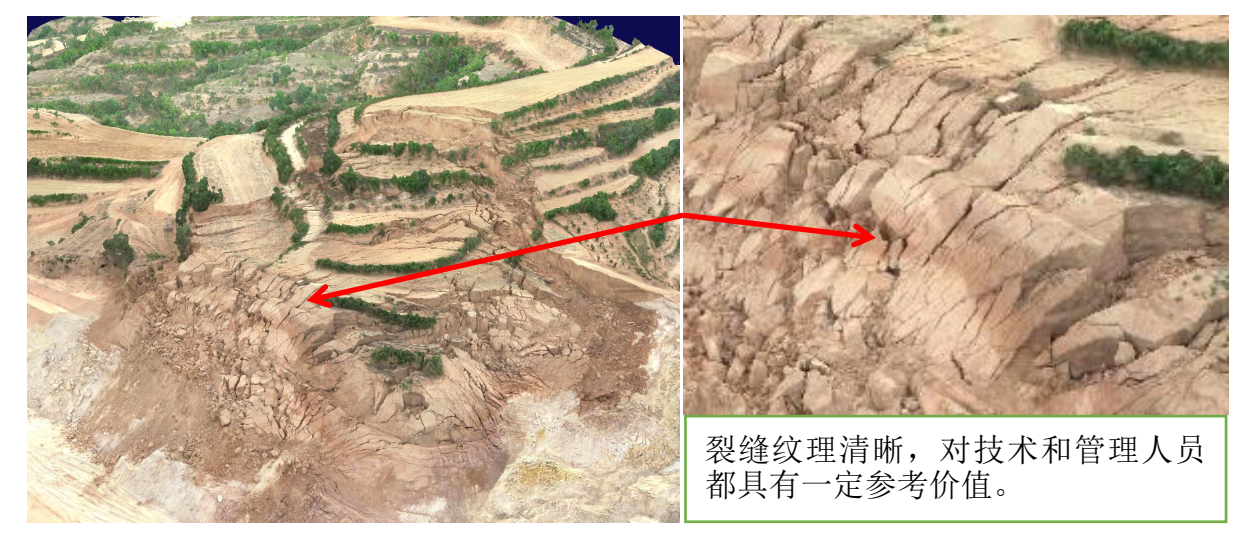

图26 山体滑坡图

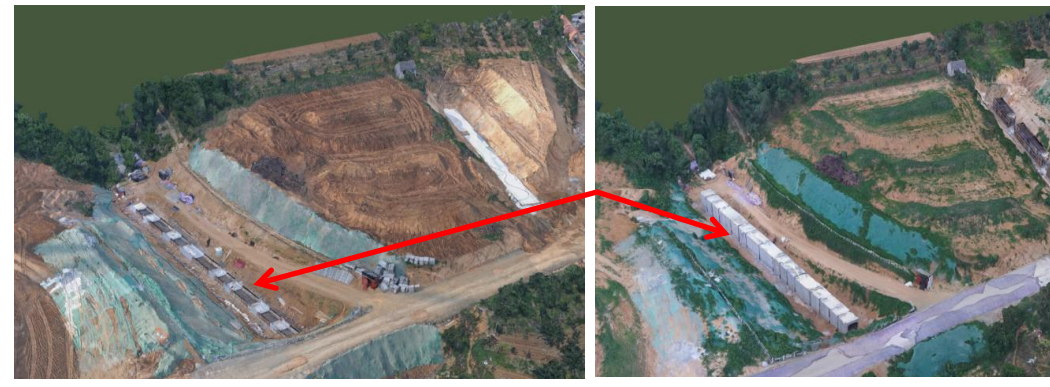

图27 涵洞-2021年3月27日拍摄 图28 涵洞-2021年4月20日拍摄

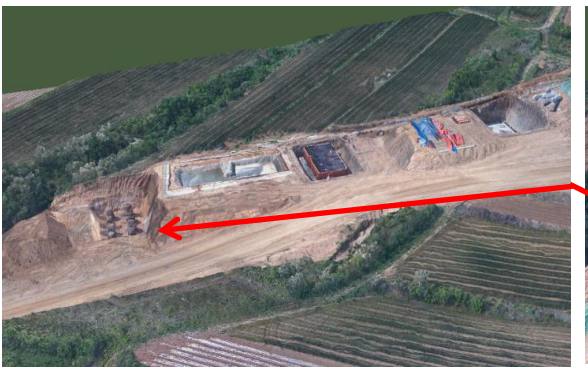

图29 桥墩-2021年4月23日拍摄 图30 桥墩-2021年6月15日拍摄

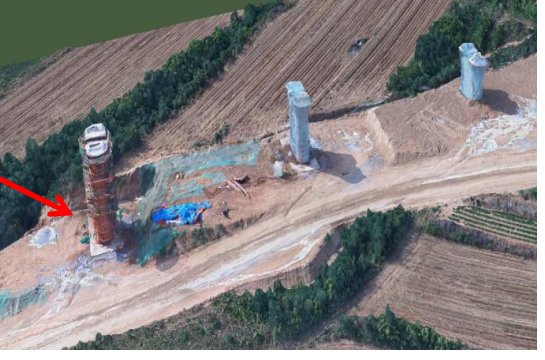

<mark>进度展示</mark>:平台支持分屏显示,通过多期模型数据,可直观的进行进度对比,若进度不满足当前施工要求,管理者可进 行进度分析,及时修正施工方案,调整施工计划。相关领导视察,也可通过大屏幕,调出多期模型数据,汇报施工情况。

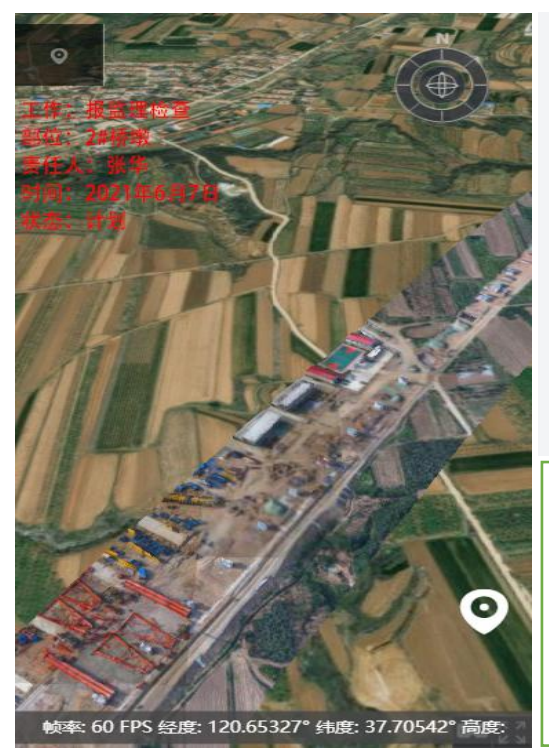

**04** 创新应用 - 手机端的应用

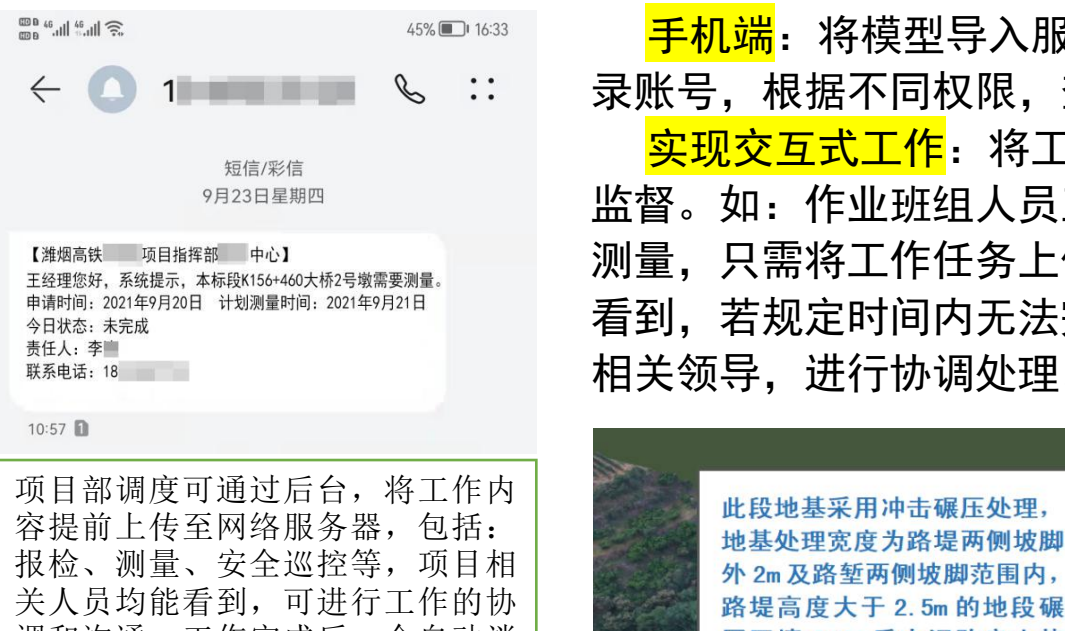

一定程度上起到了监督作用。

图31 手机端实现交互式工作模式

<mark>实现技术交底</mark>: 建设单位, 人数较多, 知识结构参差不齐, 管理人员想要对所有作业人员进行技术交底和规范培训,难 度较大,针对这一情况,平台建立了技术交底窗口,既在构 筑物或重要施工区域旁设置接口(竖立标志牌),点击会以 文字或视频的形式展现工点概况、技术标准、实施方案、安 全注意事项等,辅助施工人员规范作业。

<mark>手机端</mark>: 将模型导入服务器, 建设人员打开手机APP, 登 录账号,根据不同权限,查看相应内容。

实现交互式工作:将工作协调的过程公开化,便于执行和 监督。如:作业班组人员王某需要测量人员李某在2#桥墩处 测量,只需将工作任务上传至服务器,李某及相关人员变可 看到,若规定时间内无法完成,手机端自动会将信息推送给 相关领导,进行协调处理。

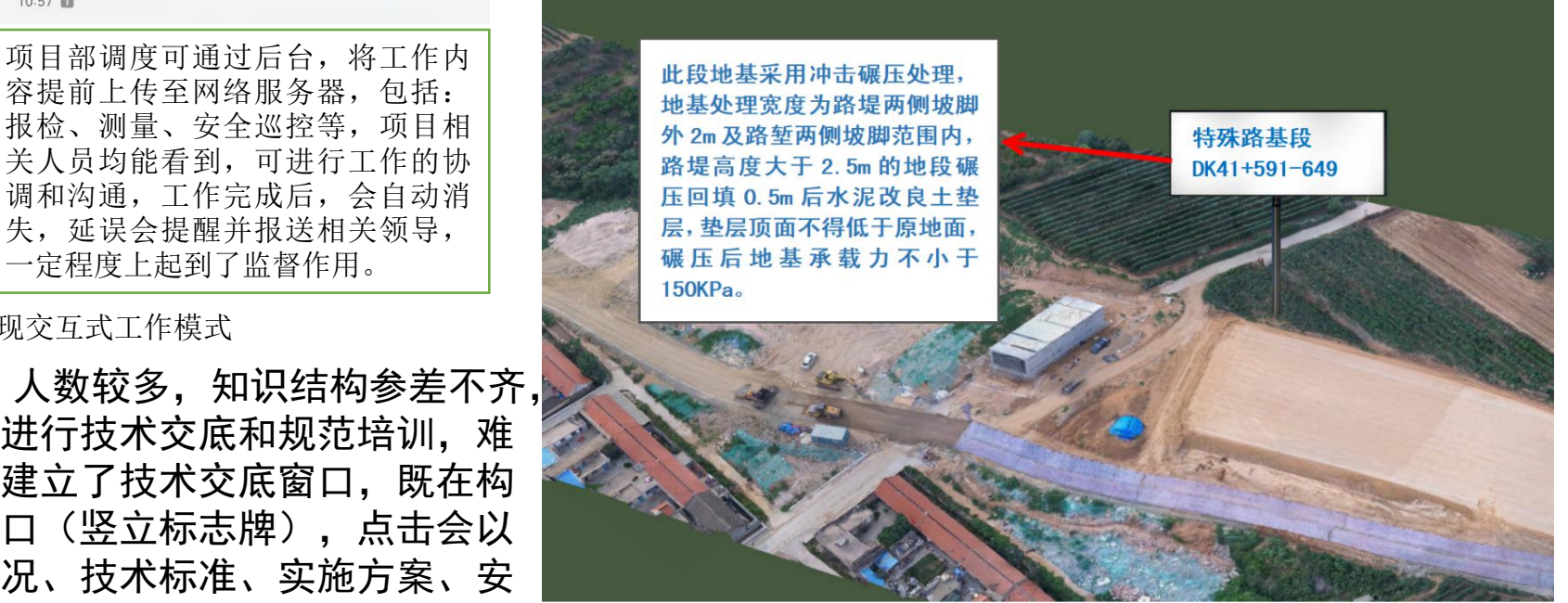

图32 施工技术交底窗口

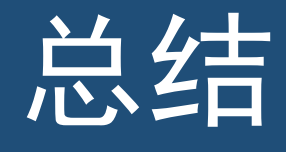

高速铁路的发展推动了铁路科学技术登上了一个崭新的台阶,也是科技进步的必然和 时代发展的需要,近年来我国"四纵四横"高铁网基本形成,技术成就赢得了国际声誉, 显然中国高铁已经成为一张见证时代发展的名片。还有另外一项技术也得到了快速发展, 它就是倾斜摄影测量, 自2010年由刘先林院士自主研发的倾斜相机SWDC-5诞生, 到武文忠 司长在2020中国地理信息产业大会上发表了新型基础测绘与实景三维中国建设的演讲,明 确了实景三维中国建设将分步实施,仅仅用了10年。目前实景三维技术在高铁建设过程中 的应用还在探索阶段,但现代化的工业手段,必然需要大量的空间信息数据做支撑,相信 在不久的将来,通过二者的不断探索和磨合,该项技术在高铁建设中的应用将会大面积普 **← 全大自主**<br>高速铁路的发展推动了铁路科学技术登上了一个崭新的台阶,也是科技进步的必然和<br>时代发展的需要,近年来我国"四纵四横"高铁网基本形成,技术成就赢得了国际声誉,<br>最大的高兴已经成为一张的证明代发展的人,还有另外一项技术也得到了快速发展,<br>立就是倾斜摄影测量,自2010年由刘先林院士自主研发的倾斜相机SWDC-5诞生,到武决忠<br>它就是倾斜摄影测量信息产业大会上发表了新型基础测绘与实景三维中国建设的演讲,明<br>而长在2020中国地

畫開

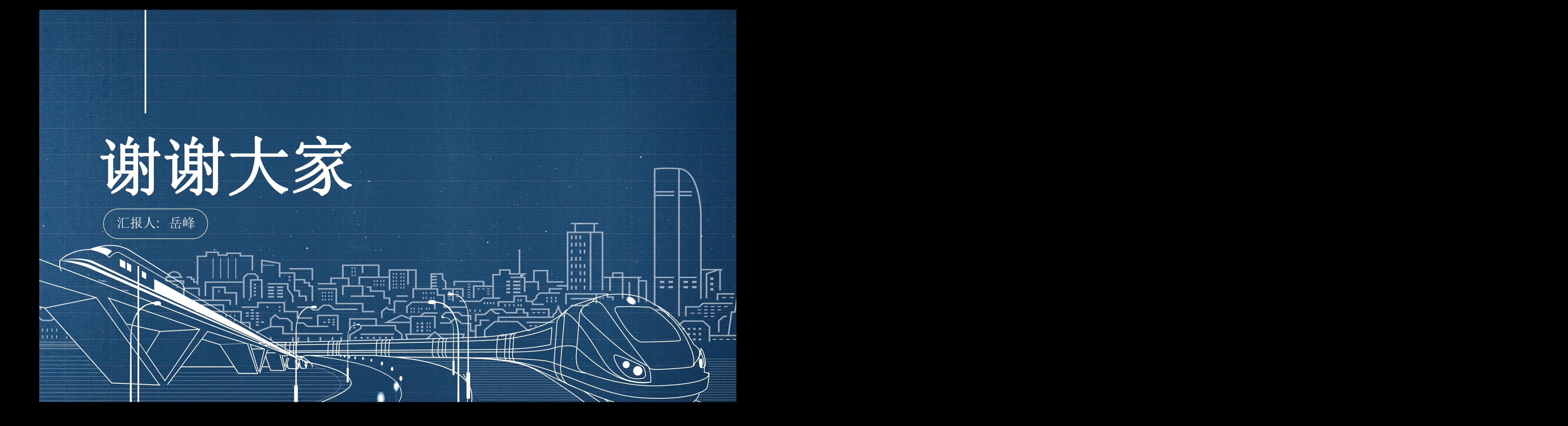